Praktische Informatik I WS 2008/09

## Übungsblatt 2 Abgabe: 10.11.2008

## Aufgabe 1: Mikrocode (50%)

Der Maschinenbefehl JMPEQ soll als Folge von CPU–Mikro–Instruktionen kodiert werden. Dessen Bedeutung ist folgendermaßen:

JMPEQ Adr Springe zur Adresse Adr, falls der Inhalt des Akkumulators = 0

Es kann davon ausgegangen werden, dass der Operator in der Zelle  $n$  und der Operand in der Zelle  $n+1$  stehen:

$$
n: \boxed{JMPEQ}
$$
  

$$
n+1: \boxed{Adr}
$$

Anmerkung: Wenn notwendig, kann auch Pseudocode wie dekodiere Befehl verwendet werden!

Erläutert dabei die einzelnen Schritte ausführlich.

## Aufgabe 2: Pseudo–Assembler (50%)

Der Ausdruck

$$
x = 7;
$$
  
if  $(x < y)$   
 $y = y - x$   
else  
 $y = x;$ 

soll mit Hilfe der folgenden Assemblerbefehle umgesetzt werden:

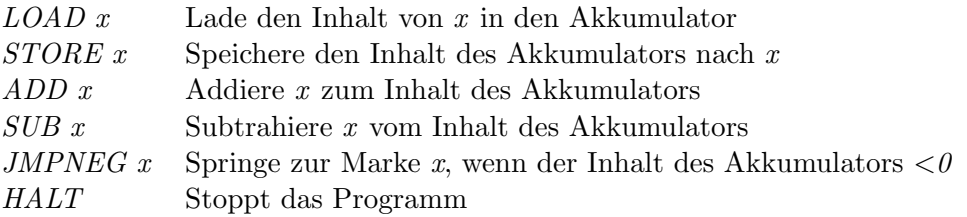

Zu dem Code soll auch die entsprechende Speicherbelegung angegeben werden, d.h. die konkreten Speicherzellen.